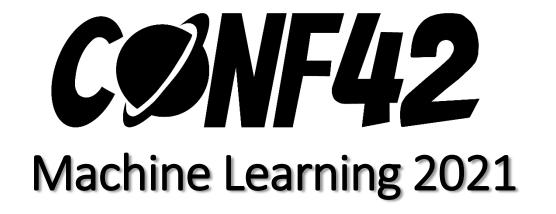

# Multilingual Natural Language Processing using Python

**Gajendra Deshpande** 

KLS Gogte Institute of Technology, India

https://gcdeshpande.github.io

### **Contents**

- Introduction to NLP and concepts
- Challenges in Multi source multilingual NLP
- Tools for extracting information from various file formats
- Extract information from web pages and source code
- Methods to convert information into common language format
- Code walkthrough for multi source and multi lingual summary generation
- Conclusion and Questions

# Basic Concepts of Natural Language Processing

#### **Tokenization**

 Tokenize paragraph to words and sentences

### Word Embeddings

Representation of words into vectors

#### **Text Completion**

Predict next few words

#### **Sentence Similarity**

 Similarity score between two sentences

#### Normalization

Transform text into canonical form

#### Transliteration

 Write Text in language A script using language B script

#### Translation

 Convert text in language A to language B

#### Phonetic Analysis

How two characters sound

### Syllabification

 Convert text to syllables

#### Lemmatization

 Convert words to their root form

### Part-of-Speech

 Tag part-ofspeech in a text

### Named Entity Recognition

 Recognize entities in a text

### Dependency Parsing

 Analyze the grammatical structure of a sentence.

### Language Detection

 Detect the language of the text or words

### Stemming

 Remove last few characters from the word

# Challenges in Multi Lingual NLP

- Language is ambiguous
- Languages have different structure, grammar and order
- Hard to deal with mixed language information
- Translation from one language to another language is not accurate
- Language semantics need to be taken into account
- Lack of libraries and features
- Many features need to hard coded

General Flow of Multi-Source and Multi Lingual Information Processing

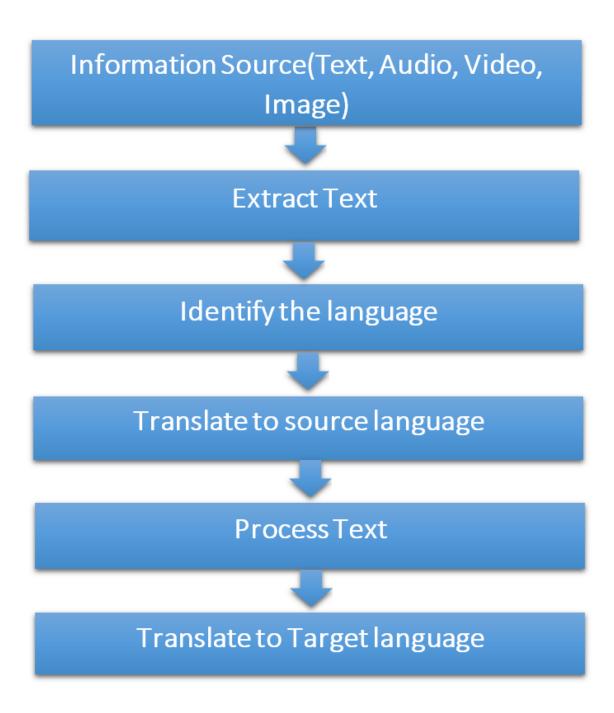

# Googletrans 3.0.0

- Googletrans is a free and unlimited python library that implemented Google Translate API. This uses the Google Translate Ajax API to make calls to such methods as detect and translate.
- Compatible with Python 3.6+.
- Fast and reliable it uses the same servers that translate.google.com uses
- Auto language detection
- Bulk translations
- Customizable service URL
- HTTP/2 support

Source: <a href="https://pypi.org/project/googletrans/">https://pypi.org/project/googletrans/</a>

### Googletrans 3.0.0

### pip install googletrans

If source language is not given, google translate attempts to detect the source language.

```
>>> from googletrans import Translator
>>> translator = Translator()
>>> translator.translate('안녕하세요.')
# <Translated src=ko dest=en text=Good evening. pronunciation=Good evening.>
>>> translator.translate('안녕하세요.', dest='ja')
# <Translated src=ko dest=ja text=こんにちは。 pronunciation=Kon'nichiwa.>
>>> translator.translate('veritas lux mea', src='la')
# <Translated src=la dest=en text=The truth is my light pronunciation=The truth is my light>
```

# Googletrans 3.0.0

You can use another google translate domain for translation. If multiple URLs are provided, it then randomly chooses a domain.

```
>>> from googletrans import Translator
>>> translator = Translator(service_urls=[
    'translate.google.com',
    'translate.google.co.kr',
])
```

Unofficial, unstable, The maximum character limit on a single text is 15k.

**Use Google's official Translate API** 

The detect method, as its name implies, identifies the language used in a given sentence.

```
>>> from googletrans import Translator
>>> translator = Translator()
>>> translator.detect('이 문장은 한글로 쓰여졌습니다.')
# <Detected lang=ko confidence=0.27041003>
>>> translator.detect('この文章は日本語で書かれました。')
# <Detected lang=ja confidence=0.64889508>
>>> translator.detect('This sentence is written in English.')
# <Detected lang=en confidence=0.22348526>
>>> translator.detect('Tiu frazo estas skribita en Esperanto.')
# <Detected lang=eo confidence=0.10538048>
```

### SpeechRecognition: Extract text from an audio file

- Library for performing speech recognition, with support for several engines and APIs, online and offline.
- Speech recognition engine/API support:
  - CMU Sphinx (works offline)
  - Google Speech Recognition
  - Google Cloud Speech API
  - Wit.ai
  - Microsoft Bing Voice Recognition
  - Houndify API
  - IBM Speech to Text
  - Snowboy Hotword Detection (works offline)

Source: <a href="https://pypi.org/project/SpeechRecognition/">https://pypi.org/project/SpeechRecognition/</a>

### SpeechRecognition: Extract text from an audio file

```
pip3 install SpeechRecognition pydub
import speech_recognition as sr
filename = "filename.wav"
# initialize the recognizer
r = sr.Recognizer()
# open the file
with sr.AudioFile(filename) as source:
  # listen for the data (load audio to memory)
  audio_data = r.record(source)
  # recognize (convert from speech to text)
  text = r.recognize_google(audio_data)
                                            Source: https://www.thepythoncode.com/article/using-
  print(text)
                                            speech-recognition-to-convert-speech-to-text-python
```

### pytesseract: Extract text from an image file

- Python-tesseract is an optical character recognition (OCR) tool for python. That is, it will recognize and "read" the text embedded in images.
- Python-tesseract is a wrapper for Google's Tesseract-OCR Engine. It is also useful as a stand-alone invocation script to tesseract, as it can read all image types supported by the Pillow and Leptonica imaging libraries, including jpeg, png, gif, bmp, tiff, and others. Additionally, if used as a script, Python-tesseract will print the recognized text instead of writing it to a file.

Source: <a href="https://pypi.org/project/pytesseract/">https://pypi.org/project/pytesseract/</a>

### pytesseract: Extract text from an image file

import pytesseract

pytesseract.pytesseract.tesseract\_cmd = r'tesseract path'

print(pytesseract.image\_to\_string(r'Image Path'))

### eautifulsoup4: Extract information from a webpage

 Beautiful Soup is a library that makes it easy to scrape information from web pages. It sits atop an HTML or XML parser, providing Pythonic idioms for iterating, searching, and modifying the parse tree.

Source: <a href="https://pypi.org/project/beautifulsoup4/">https://pypi.org/project/beautifulsoup4/</a>

### beautifulsoup4: Extract information from a webpage

```
import requests
from bs4 import BeautifulSoup
URL = 'https://www.monster.com/jobs/search/?q=Software-Developer&where=Australia'
page = requests.get(URL)
soup = BeautifulSoup(page.content, 'html.parser')
<div id="ResultsContainer">
        <!-- all the job listings -->
</div>
results = soup.find(='ResultsContainer')
print(results.prettify())
```

Source: <a href="https://realpython.com/bonus/beautiful-soup/">https://realpython.com/bonus/beautiful-soup/</a>

# Stanza – Python NLP Package for many human languages

- Stanza is a collection of accurate and efficient tools for many human languages in one place.
   Starting from raw text to syntactic analysis and entity recognition, Stanza brings state-of-the-art NLP models to languages of your choosing
- Native Python implementation requiring minimal efforts to set up;
- Full neural network pipeline for robust text analytics, including tokenization, multi-word token (MWT) expansion, lemmatization, part-of-speech (POS) and morphological features tagging, dependency parsing, and named entity recognition;
- Pretrained neural models supporting 66 (human) languages;
- A stable, officially maintained Python interface to CoreNLP.

Source: <a href="https://stanfordnlp.github.io/stanza/">https://stanfordnlp.github.io/stanza/</a>

Live Demo: <a href="https://stanza.run">https://stanza.run</a>

Code Examples: <a href="https://github.com/gcdeshpande/IndicNLP/tree/main/stanza">https://github.com/gcdeshpande/IndicNLP/tree/main/stanza</a>

### Stanza v1.2.0 (updated January 30, 2021)

Considering using Stanza on English biomedical or clinical text? Consider using our biomedical models. Visit Stanza's biomedical demo page for a try of these models.

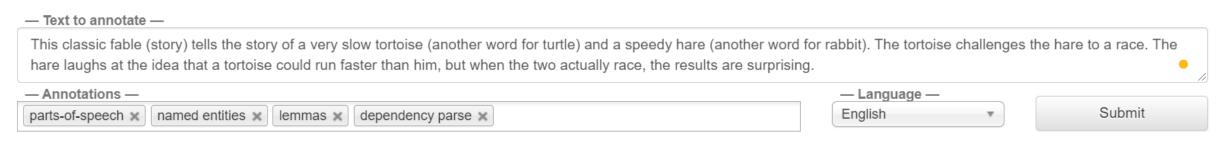

### Part-of-Speech (XPOS):

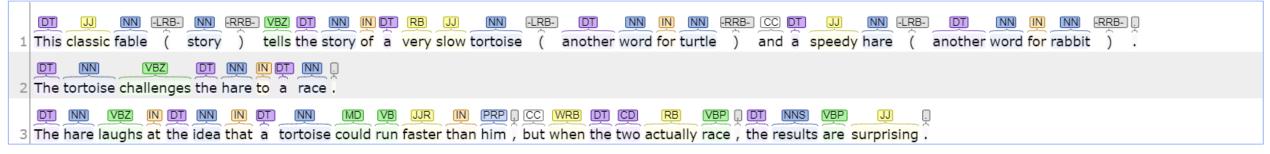

#### Lemmas:

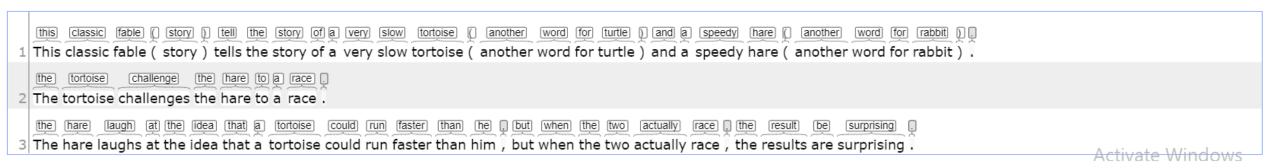

#### Named Entity Recognition:

- 1 This classic fable ( story ) tells the story of a very slow tortoise ( another word for turtle ) and a speedy hare ( another word for rabbit ) .
- 2 The tortoise challenges the hare to a race .

#### CARDINAL

3 The hare laughs at the idea that a tortoise could run faster than him , but when the two actually race , the results are surprising .

### Universal Dependencies:

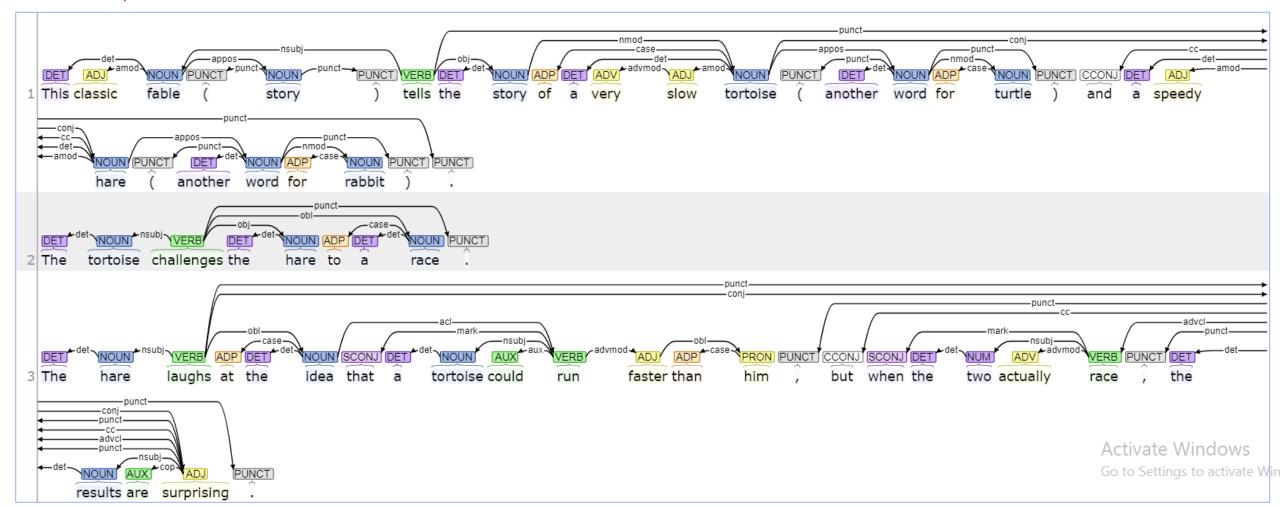

### Stanza v1.2.0 (updated January 30, 2021)

Considering using Stanza on English biomedical or clinical text? Consider using our biomedical models. Visit Stanza's biomedical demo page for a try of these models.

— Text to annotate —

एक बार खरगोश (Rabbit) को अपनी तेज़ चाल पर बहुत घमंड हो गया जिसकी वजह से वह धीमी चाल वाले कछुए (Tortoise) का मजाक उड़ाता रहता था। एक बार उसने कछुए का मजाक बनाने के लिए उससे रेस लगाने को कहा कछुआ भी रेस लगाने तैयार हो गया।जब जंगल में ये बात सब जानवरों को पता चली तो सब रेस का लुक़ उठाने के लिए रेस वाली जगह पर एकत्रित हो गए। सब को लगता था की रेस में खरगोश (Rabbit) ही जीतेगा क्योंकि कछुआ (Tortoise) तो बहुत धीरे- धीरे चलता था। सब जानवार कछुए का उत्साह बढ़ाने लगे और कुछ ही देर में रेस शुरू हो गई। रेस शुरू होते ही खरगोश और कछुए ने दौड़ना शुरू किया और थोड़ी में खरगोश सब जानवरों की आँखों से ओझल हो गया और कछुआ अपनी चाल से चलता रहा।

— Annotations —

[parts-of-speech x | named entities x | lemmas x | dependency parse x |

#### Part-of-Speech (XPOS):

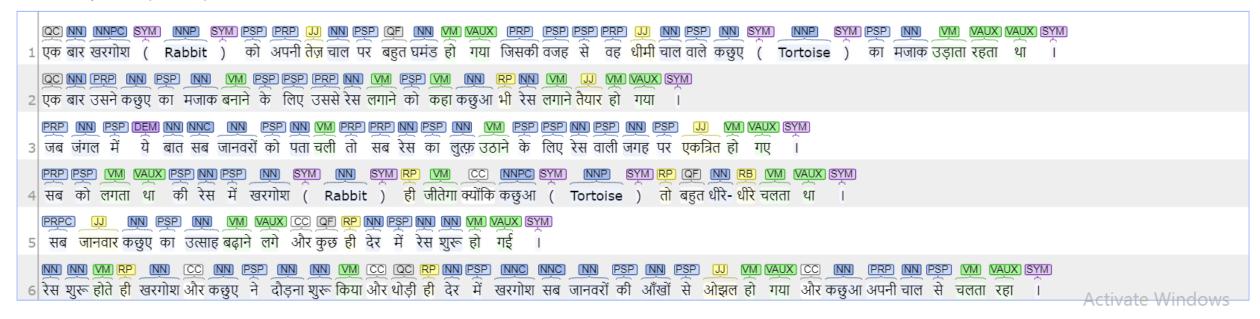

#### Lemmas:

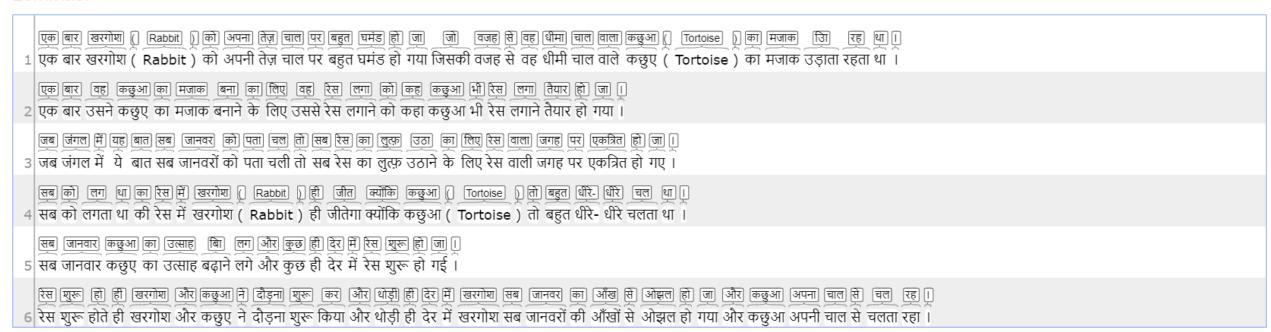

### Named Entity Recognition:

NER is not available for this language at this time.

#### Universal Dependencies:

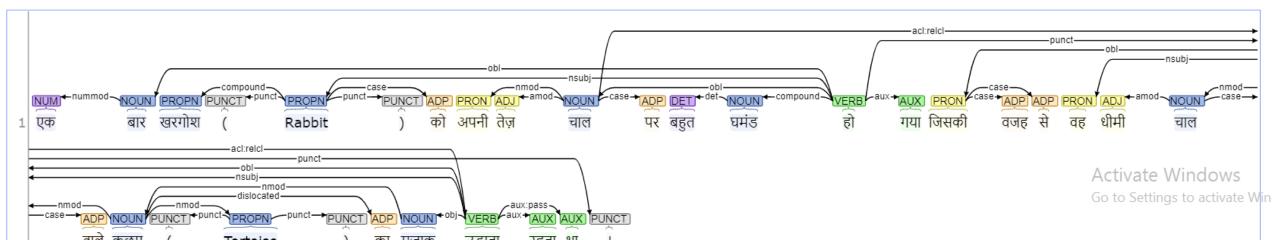

### iNLTK: Natural Language Toolkit for Indic Languages

- Created by Gaurav Arora
- iNLTK aims to provide out of the box support for various NLP tasks that an application developer might need for Indic languages.
- Supports native languages and code mixed languages
- inltk is currently supported only on Linux and Windows 10 with Python >= 3.6

Source: <a href="https://inltk.readthedocs.io/en/latest/">https://inltk.readthedocs.io/en/latest/</a>

https://github.com/goru001/inltk

### Indic-nlp-library features

### Language Support

|                      | Indo-Aryan    | Dravidian      | Others          |               |
|----------------------|---------------|----------------|-----------------|---------------|
| Assamese (asm)       | Marathi (mar) | Sindhi (snd)   | Kannada (kan)   | English (eng) |
| Bengali (ben)        | Nepali (nep)  | Sinhala (sin)  | Malayalam (mal) |               |
| Gujarati (guj)       | Odia (ori)    | Sanskrit (san) | Telugu (tel)    |               |
| Hindi/Urdu (hin/urd) | Punjabi (pan) | Konkani (kok)  | Tamil (tam)     |               |

### Tasks

| Monolingual           | Indo-Aryan |              |     |              |              |              |              |              |          | Dravidian    |              |              |     |          |          |              |              |
|-----------------------|------------|--------------|-----|--------------|--------------|--------------|--------------|--------------|----------|--------------|--------------|--------------|-----|----------|----------|--------------|--------------|
|                       | san        | hin          | urd | pan          | nep          | snd          | asm          | ben          | ori      | guj          | mar          | kok          | sin | kan      | tel      | tam          | mal          |
| Script Information    | <b>√</b>   | <b>√</b>     | ×   | <b>√</b>     | <b>√</b>     | <b>√</b>     | <b>√</b>     | <b>√</b>     | <b>√</b> | <b>√</b>     | <b>√</b>     | <b>√</b>     | X   | <b>√</b> | <b>√</b> | <b>√</b>     |              |
| Normalization         | ✓          | $\checkmark$ | ×   | $\checkmark$ | $\checkmark$ | $\checkmark$ | $\checkmark$ | $\checkmark$ | ✓        | $\checkmark$ | $\checkmark$ | $\checkmark$ | X   | <b>√</b> | ✓        | $\checkmark$ | $\checkmark$ |
| Tokenization          | <b>V</b>   | $\checkmark$ | ✓   | $\checkmark$ | ✓            | ✓            | ✓            | $\checkmark$ | ✓        | $\checkmark$ | ✓            | ✓            | ✓   | ✓        | ✓        | ✓            | 1            |
| Word segmentation     | ×          | $\checkmark$ | ×   | $\checkmark$ | ×            | ×            | ×            | $\checkmark$ | ×        | $\checkmark$ | ✓            | ✓            | X   | <b>1</b> | ✓        | ✓            | 1            |
| Romanization (ITRANS) | <b>✓</b>   | $\checkmark$ | X   | $\checkmark$ | 1            | 1            | 1            | $\checkmark$ | ✓        | $\checkmark$ | ✓            | ✓            | ✓   | <b>√</b> | ✓        | ✓            | 1            |
| ITRANS to Script      | ✓          | $\checkmark$ | ×   | ✓            | $\checkmark$ | $\checkmark$ | $\checkmark$ | ✓            | ✓        | ✓            | $\checkmark$ | ✓            | ✓   | ✓        | ✓        | $\checkmark$ | ✓            |

### Bilingual

- Script Conversion: Amongst the above mentioned languages, except Urdu and English
- Transliteration: Amongst the 18 above mentioned languages
- Translation: Amongst these 10 languages: (hin, urd, pan, ben, guj, mar, kok, sin, kan, tel, tam, mal) + English

Source: https://anoopkunchukuttan.github.io/indic\_nlp\_library/

### Indic-nlp-library features

- Created by Anoop Kunchukuttan
- The goal of the Indic NLP Library is to build Python based libraries for common text processing and Natural Language Processing in Indian languages. Indian languages share a lot of similarity in terms of script, phonology, language syntax, etc. and this library is an attempt to provide a general solution to very commonly required toolsets for Indian language text

Source: <a href="https://anoopkunchukuttan.github.io/indic\_nlp\_library/">http://nbviewer.ipython.org/url/anoopkunchukuttan.github.io/indic\_nlp\_library/doc/indic\_nlp\_examples.ipynb</a>

### Polyglot NLP Library

- Polyglot is a natural language pipeline that supports massive multilingual applications.
- Developed by Rami Al-Rfou
- Features
  - Tokenization (165 Languages)
  - Language detection (196 Languages)
  - Named Entity Recognition (40 Languages)
  - Part of Speech Tagging (16 Languages)
  - Sentiment Analysis (136 Languages)
  - Word Embeddings (137 Languages)
  - Morphological analysis (135 Languages)
  - Transliteration (69 Languages)

Source: <a href="https://pypi.org/project/polyglot/">https://pypi.org/project/polyglot/</a>

https://github.com/aboSamoor/polyglot

### Summary

- Performing NLP tasks on multiple human languages at a time is hard especially when the text includes mixed languages
- □ The information need to extracted from multiple sources and multiple languages and should be converted to common language.
- Multi lingual NLP helps to generate output in a target language.
- There are various libraries offering different features. Not a single library offers all features.